Схема измерения тока выполнена на основе датчиков тока на эффекте Холла. Так как датчики Холла являются гальванически развязанными, то сигнал с их выхода подается непосредственно на АЦП.

Для реализации функции управления по давлению в магистрали и мониторинта параметров насоса (температура статора, наличие жидкости в статоре) предусмотрена схема обработки аналоговых сигналов.

Предусмотрено использование различных видов датчиков, таких как датчик протечки и перегрева, кондуктометрический датчик протечки. термисторный датчик температуры.

При использовании кондуктометрического датчика в схеме обработки сигнала используется переменный ток для исключения эффекта электролиза.

Для формирования сигналов управления насосом используются датчики уровня жидкости в резервуаре (кондуктометрический или поплавковый), либо датчик давления жидкости.

Микроконтроллерное ЦПУ предназначено для: обработки результатов измерения тока, напряжения каждой фазы, обработки сигналов с датчиков двигателя, реализации логики включения или отключения двигателя в зависимости от сигналов с датчиков уровня или давления жидкости, индикации и ввода параметров, а также для осуществления коммуникации с внешними системами по сети ModBus.

Схема электронной коммутации реализует управление контактором и коммутацию и формирование сигналов местной телеметрии «Работа» и «Авария» типа «сухой» контакт.

Для осуществления коммуникации с внешними системами в схеме реализован интерфейс передачи данных RS-485.

## ПРОВЕДЕНИЕ ЧИСЛЕННЫХ ЭКСПЕРИМЕНТАЛЬНЫХ ИССЛЕДОВАНИЙ РАДИОТЕХНИЧЕСКИХ УСТРОЙСТВ ПО ТЕПЛОВОМУ ПОЛЮ НА НАЛИЧИЕ ПРОИЗВОДСТВЕННЫХ ДЕФЕКТОВ

С.У. Увайсов, И.И. Кочегаров. А.И. Долотин

Численные экспериментальные исследования проводятся на блоке питания БП6418. Также ранее были получены тепловые модели для данного блока и составленна база неисправностей

Для дальнейшего диагностирования необходимо использовать подсистему теплового диагностирования. В ней используется тепловая диагностическая модель, в которой сравнение измереных и моделированых температур проводится определенным способом.

Сравнение производится двумя способами, которые описанны ранее. Для проведения экспериментальной проверки необходимо выполнить следующую последовательность, руководствуясь программой эксперимента: внести в образец дефект; произвести измерение температур элементов в стационарном режиме; ввести полученные значения температур элементов в подсистему теплового диагностирования; провести анализ; полученный двагноз сравнить с внесенным в образец дефектом.

Необходимо произвести несколько экспериментов по разработанной программе с разными дефектами, для апробации метода и модели ПКТЛ и метолики

После внесения производственного дефекта (отсутствие пасты в ЭРЭ V10) в печатный узелТЮ5-087-780, необходимо произвести измерение значений температур в контрольных точках. В результате чего получили следующее множество температур (Таблица 1

|       | ГАОДИЦА І. РІЗМСРСННЫС ЗНАЧСНИЯ ТСМПСРАГУР РАМЫЧИШИАТОРА |       |                |       |       |       |      |
|-------|----------------------------------------------------------|-------|----------------|-------|-------|-------|------|
| C5    | C6                                                       | D١    | D <sub>5</sub> | D6    | V7    | V9    | V10  |
| 29,27 | 28,27                                                    | 32.63 | 32.47          | 32.63 | 32,47 | 33,47 | 4172 |

Измерение значений температур элементов проводилось контактными датчиками мультиметра «UNI-TUT30C», его погрешность приведена в Таблица 2

Вводим полученные значения температуры в программный комплекс теплового диагностирования. Запускаем приедуру диагностиования рамырадиатора, в результате чего получаем диагноз в окошке ПКТД рис.1. Сопоставив внесенный дефект и полученный результат диагностирования, подсистема дала верный результат «отсутствие пасты в элементе V10».

| Область                          | Решение | $\mathbf{r}$ and $\mathbf{r}$ and $\mathbf{r}$ are proportionally in the proportion of $\mathbf{r}$ , $\mathbf{r}$ , $\mathbf{r}$ , $\mathbf{r}$ , $\mathbf{r}$ , $\mathbf{r}$ , $\mathbf{r}$ , $\mathbf{r}$ , $\mathbf{r}$ , $\mathbf{r}$ , $\mathbf{r}$ , $\mathbf{r}$ , $\mathbf{r}$ , $\math$<br>Точность |  |  |
|----------------------------------|---------|----------------------------------------------------------------------------------------------------|--|--|
| $-40^{\circ}$ C $-150^{\circ}$ C | 1°C     | +/-(1%rdg+3digits)                                                                                                    |  |  |
| 150°C~1000°C                     | ı°с     | $+/-(1.5%rdg+15digits)$                                                                                                    |  |  |

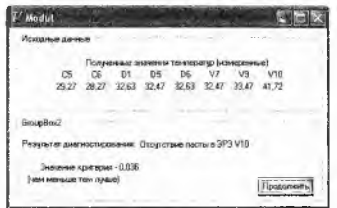

Рис | Вывод результатов в программном комплексе теплового диагностирования

Измерение теплового поля проводилось как с помощю контактных датчиков, так и с помощью отечественного тепловизора «Радуга» (рис. 2). Перед снятием тепловой картины проводилась калибровка тепловизора по излучателю темпрературы (абсолютно черное тело).

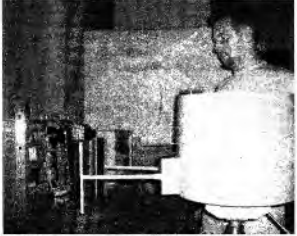

Рис. 2. Сиятие термограммы с БП-641 тепловичором «Радуга»

## Таблица 3. Проводимые эксперементы с БП-64

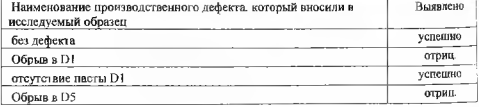

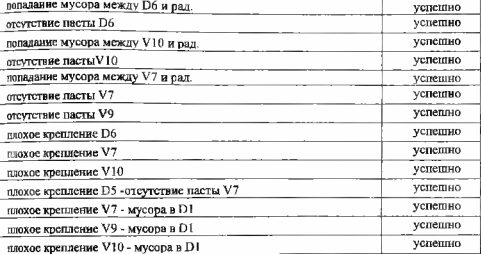

В процессе выполнения эксперемента методика работала успешно. Анализ полученного диагноза говорит о том, что ПКТД выявлял производственные дефекты достоверно.

Статья подготовлена в рамках реализации проекта «Разработка *программного комплекса, позволяю щ его повысит ь качест во* радиотехнических устройств за счет своевременного выявления скрытых *дефектов» Ф Ц П «Научные и научно-педагогические кадры инновационной* России (2009-2013 гг.)», Гос. контракт № 14.740.11.0840 от 01 декабря *2010 г.*

## Список использованных источников

1. Виброакустический метод диагностирования бортовой электронной аппаратуры на стадиях жизненного цикла / С.Р. Тумковский, Р.И. Увайсов, С.Б. Инжеллиден. С.У. Увайсов // «Качество инновации образование» № 9 (31), декабрь,  $2007. - C. 51 - 55.$ 

2. Затылкин А.В. Программная система оценки теплового режима конструкции РЭС / Затылкин А.В., Кочегаров И.И. Крылов С.В. // Цифровые модели в проектировании и производстве РЭС : межвуз. сб. науч. тр. / под ред. Н. К. Юркова. Пенза: Изд-во Пенз. гос. ун-та, 2011. - Вып. 16. - С. 79-86.

3. Жадное, В.В. Программные средства автоматизации проектных исследований надежности электронных средств. / В.В. Жаднов. // Каталог САПР. Программы и производители. - М~: Изд-во «СОЛОН-ПРЕСС», 2011. - С. 36-37.